# МИНИСТЕРСТВО ОБРАЗОВАНИЯ И НАУКИ РОССИЙСКОЙ ФЕДЕРАЦИИ

### ФЕДЕРАЛЬНОЕ ГОСУДАРСТВЕННОЕ БЮДЖЕТНОЕ ОБРАЗОВАТЕЛЬНОЕ УЧРЕЖДЕНИЕ ВЫСШЕГО ОБРАЗОВАНИЯ «СЕВЕРО - КАВКАЗСКАЯ ГОСУДАРСТВЕННАЯ ГУМАНИТАРНО - ТЕХНОЛОГИЧЕСКАЯ АКАДЕМИЯ»

ОДОБРЕНО Ученым Советом СевКавГГТА  $rac{d^{2} \mathcal{S}}{\text{прorokol Né}}$  2018 г.

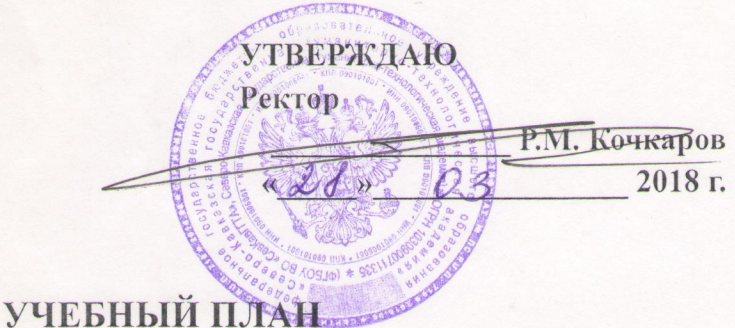

#### Дополнительная профессиональная программа

## повышения квалификации

«ЗD- моделирование»

направления подготовки 09.03.03 Прикладная информатика

Категория слушателей: профессиональная деятельность - специалисты предприятий, организаций, преподаватели, студенты выпускных курсов. Форма обучения: очная

Вид занятий: лекции, лабораторные занятия.

Срок обучения: 72 академических часа.

Итоговый документ: удостоверение о повышении квалификации.

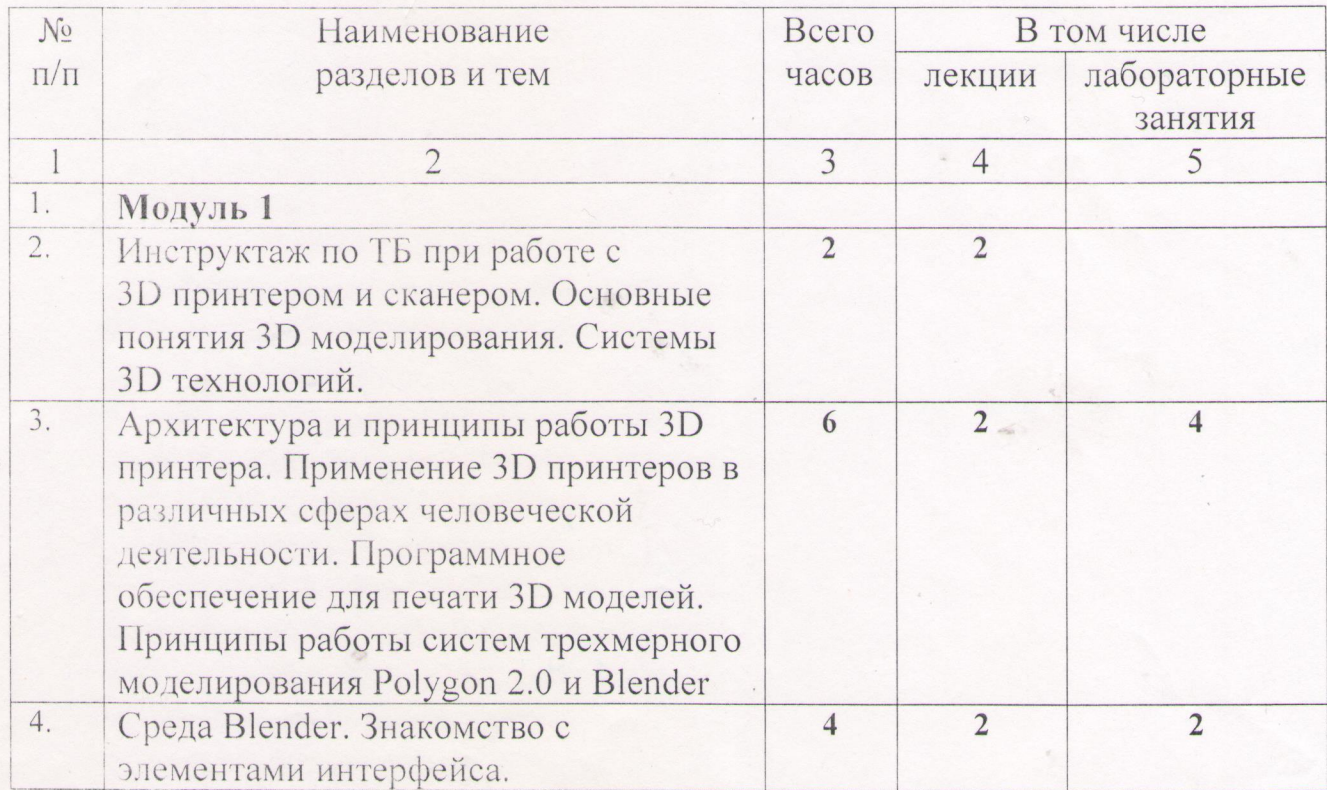

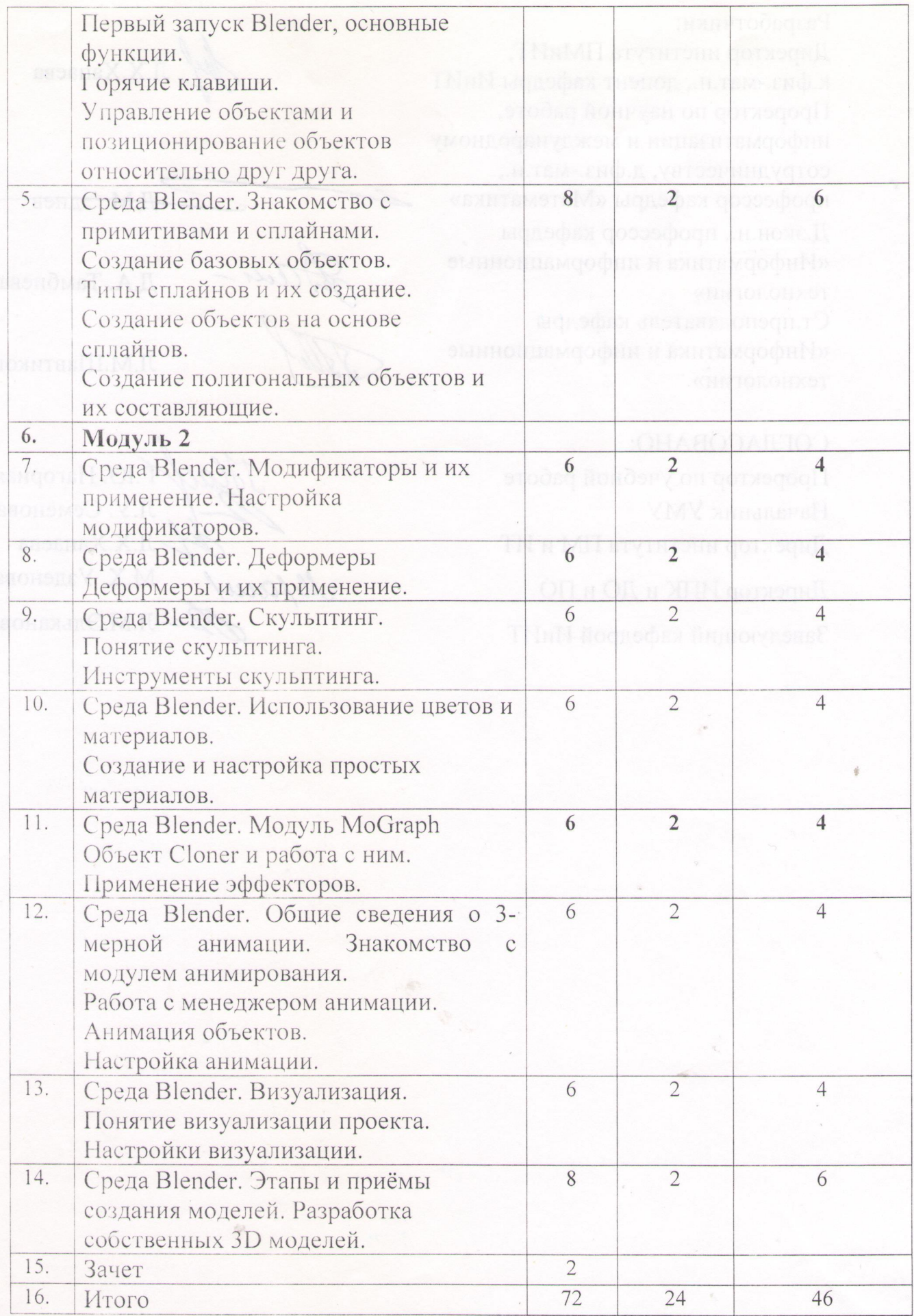

## Разработчики:

Директор института ПМиИТ, к.физ.-мат.н., доцент кафедры ИиИТ Проректор по научной работе, информатизации и международному сотрудничеству, д.физ.-мат.н., профессор кафедры «Математика» Д.экон.н., профессор кафедры «Информатика и информационные технологии» Ст.преподаватель кафедры «Информатика и информационные технологии»

Л.Х.Хапаева

Д.М. Эдиев

Д.А. Тамбиева

Л.М.Шавтикова

Л.Х.Хапаева Mau

Т.Ю. Нагорная Л.У. Семенова М.Х. Узденова Л.М.Эльканова

СОГЛАСОВАНО:

Проректор по учебной работе Начальник УМУ Директор института ПМ и ИТ Директор ИПК и ДО и ПО

Заведующий кафедрой ИиИТ